## **Die Mathematik der Tonleiter**

Jürgen Zumdick

Wir betrachten eine Saite von 120 cm Länge. Wird sie in Schwingungen versetzt, so erzeugt sie einen Ton. Dessen Frequenz sei 360 Hertz. Verkürzt man die Saite um die Hälfte, so kann man mit der verkürzten Saite einen Ton erzeugen, der eine Oktav höher liegt und eine doppelt so hohe Frequenz hat. Es ergibt sich also folgender Zusammenhang:

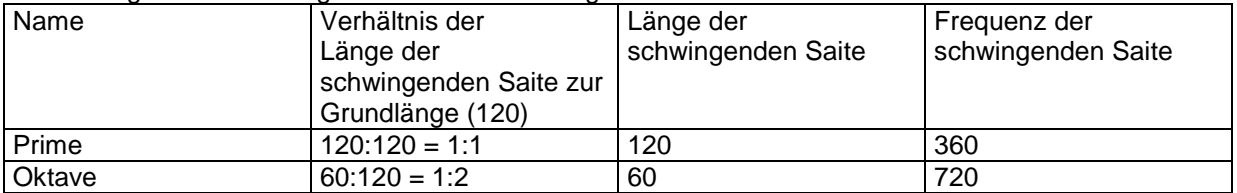

Dazwischenliegende Töne werden (in der diatonischen Stimmung) über die folgenden Verhältnisse definiert:

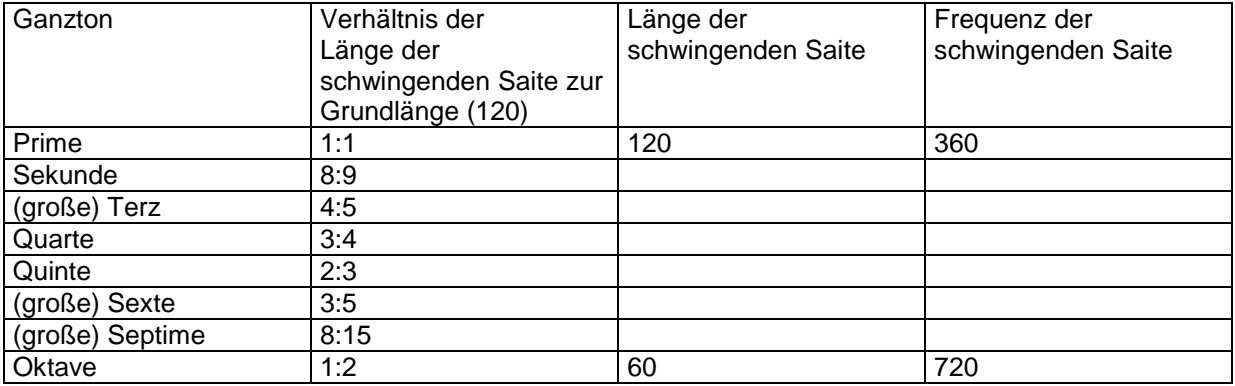

Fülle die obige Ganzton-Tabelle aus.

Ergebnis:

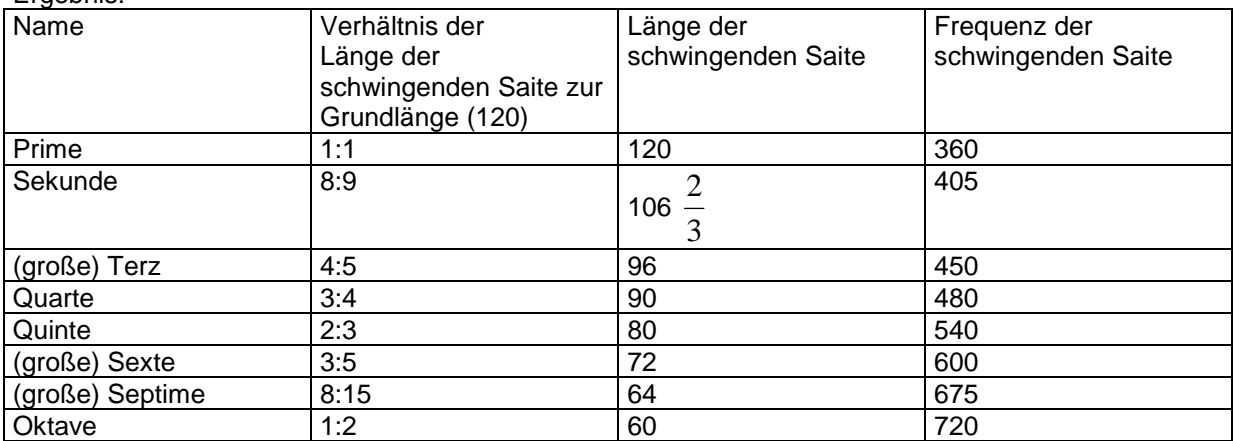

Wählt man zunächst die Quinte und dann im schwingenden Teil die Quarte, so erhält man:

$$
\frac{2}{3} \text{ von } 120 = 80; \frac{3}{4} \text{ von } 80 = 60
$$
  
Saite:

$$
\begin{array}{c|c}\n & 1 \\
\hline\n60 & 80\n\end{array}\n\quad\n\begin{array}{c}\n\hline\n1 \\
\hline\n120\n\end{array}
$$

 $\frac{3}{4} \cdot \frac{2}{3} = \frac{2}{4} =$ 2 2 1 Damit ist man eine Oktave höher. Analoge Rechnung (mit den Verhältnissen): 4 3 4 2 (Quarte von der Quinte ergibt eine Oktave – analog: Quinte vo9n der Quarte).  $\frac{1}{2}$  :  $\frac{2}{3}$  =  $\frac{3}{4}$  und  $\frac{2}{2}$ 3  $\frac{1}{2}$ :  $\frac{3}{4}$  =  $\frac{3}{2}$ 2 Hierzu gibt es 2 Umkehraufgaben: 2 3 4 2 4 3 Die erste Aufgabe sei näher untersucht:  $\frac{1}{2}$  von 120 = 60; Da  $\frac{1}{2}$ :  $\frac{2}{3}$  =  $\frac{1}{3}$  bedeutet dies eine Verlängerung  $\frac{2}{2}$ 1 3 Man wählt zunächst die Oktave: 2 2 3 2 2  $\frac{3}{2}$ , also:  $\frac{3}{2} \cdot 60 = 90$  $\frac{3}{2} \cdot 60 =$ der schwingenden Saite um 2 2 Saite: ٦  $\mathbf{I}$ 60 90 120

4 3 120  $\frac{90}{100} = \frac{3}{4}$ ; somit hat man die Quarte erhalten.

Folgende Verhältnisse (Halbtöne) kommen nun noch hinzu: 24:25; 5:6; 18:25; 5:8; 5:9. Ordne diese Verhältnisse in die obige Tabelle ein.

Ergebnis:

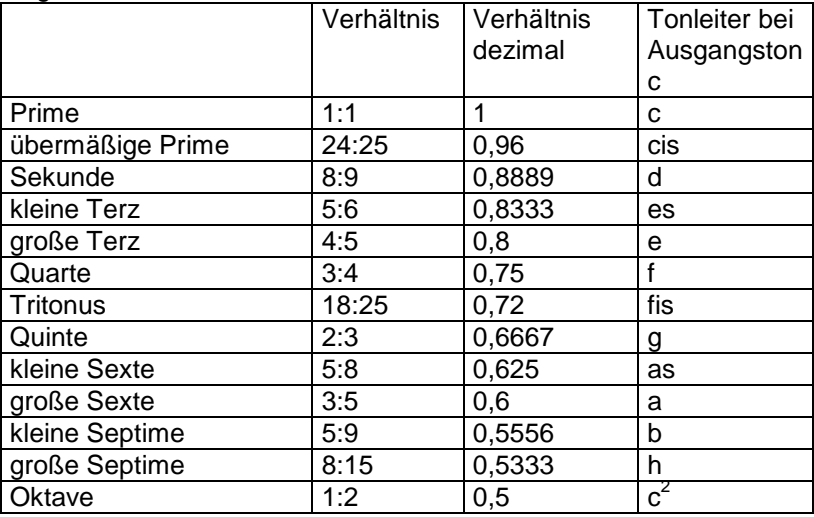

Wie erklärt sich die Unterteilung in 12 Tonintervalle?

Eine gewisse Anzahl von Quintensprüngen (n) sollte einer gewissen Anzahl von Oktavsprüngen (m) entsprechen. Zur Untersuchung müssen folgende Tabellen aufgestellt werden:

![](_page_1_Picture_442.jpeg)

![](_page_2_Picture_623.jpeg)

Eine gute Näherung ergibt sich für n = 12 und m = 7. Der dabei auftretende Fehler wird auch das pythagoräische Komma genannt. Die Zahl 12 ist nun für die Einteilung in 12 Intervalle verantwortlich.

Der genaue Zusammenhang wird jedoch erst deutlich, wenn man zu einer temperierten Tonleiter übergeht, in welcher der obige Fehler nicht auftritt und alle Verhältnisse durch Multiplikation mit dem gleichen Faktor auseinander hervorgehen.

## **1. Ansatz**

Gesucht sind m und n, mit: lg 2  $2^{n+m} = 3^m \Leftrightarrow \frac{n+m}{n} = \frac{\lg 3}{\lg 3}$ 2 1 3  $\left(\frac{2}{5}\right)^n = \left(\frac{1}{5}\right)^m \Leftrightarrow 2^{n+m} = 3^m \Leftrightarrow \frac{n+m}{5} =$ J  $\left(\frac{1}{\cdot}\right)$ l  $\bigg)^n = \bigg($ J  $\left(\frac{2}{1}\right)$ l  $\left(2\right)^{n}$   $\left(1\right)^{m}$   $\rightarrow$   $2^{n+1}$ *n*  $\binom{n}{n-1}^m$   $\mapsto$   $2^{n+m}$   $-2^m$   $\mapsto$   $n+m$ Als Näherung ergibt sich  $\frac{+m}{2} = \frac{4771}{2048}$ *n m*

3010 *m*

Eine Kettenbruchentwicklung liefert:

$$
\frac{4771}{3010} = 1 + \frac{1761}{3010} = 1 + \frac{1}{\frac{3010}{1761}} = 1 + \frac{1}{1 + \frac{1249}{1761}} = 1 + \frac{1}{1 + \frac{1}{\frac{1761}{1249}}} = 1 + \frac{1}{1 + \frac{1}{\frac{512}{1249}}} = 1 + \frac{1}{1 + \frac{1}{\frac{1249}{512}}}
$$

![](_page_2_Figure_8.jpeg)

![](_page_2_Figure_9.jpeg)

Die einzelnen Stufen der Entwicklung liefern:

![](_page_2_Picture_624.jpeg)

![](_page_3_Figure_0.jpeg)

In der 5. Näherungsstufe gilt: 12 19 3010  $\frac{4771}{2018}$ 

Es folgt  $n = 12$  und  $m = 7$ .

Die 4. Näherungsstufe böte nur 5 Unterteilungen in der Oktave, die 6. Näherungsstufe hätte unhandlich viele (41) Unterteilungen.

Für den Oktavsprung o soll unverändert gelten o = 2 1 . Der Quintensprung q muss nun angepasst

werden: 
$$
q^{12} = o^7 = \left(\frac{1}{2}\right)^7
$$
 und somit  $q = \left(\frac{1}{2}\right)^{\frac{7}{12}} ≈ 0,66742$ . (Vgl.  $\frac{2}{3} ≈ 0,66667$ )

Damit ergibt sich für die temperierte Tonleiter:

![](_page_3_Picture_362.jpeg)

## **2. Ansatz**

Damit das pythagoräische Komma nicht auftritt, muss bei Beibehaltung des Oktavensprungs gelten:

7 12 2  $\left(\frac{1}{2}\right)$ J  $\left(\frac{1}{2}\right)$ l ſ  $q^{12} = \left(\frac{1}{2}\right)^{12}$  . Es folgt  $q = \left(\frac{1}{2}\right)^{12}$ 7 2  $\frac{1}{2}$ J  $\left(\frac{1}{2}\right)$ l ſ  $q = \frac{1}{2}$ . Da die Quinte an 7. Stelle innerhalb einer Oktave steht, gilt für den gesuchten Faktor  $k = \left(\frac{1}{2}\right)^{12}$ 1 2  $\left(\frac{1}{2}\right)$ J  $\left(\frac{1}{2}\right)$ l ſ  $k = \left\lfloor \frac{1}{2} \right\rfloor$ .

## **3. Ansatz**

Für den gesuchten Faktor k muss gelten: Prime⋅k<sup>12</sup> = Oktave, d.h. 1⋅k<sup>12</sup> = 0,5. Es folgt  $k = \left(\frac{1}{2}\right)^{12}$ 2  $\left(\frac{1}{2}\right)$ J  $\left(\frac{1}{2}\right)$ l ſ  $k = \frac{1}{2}$  (an dieser Stelle könnte auch die Exponentialfunktion eingeführt werden).

1